<<21 Photoshop CS5 >>

, tushu007.com

- <<21 Photoshop CS5 >>
- 13 ISBN 9787115230324
- 10 ISBN 7115230323

出版时间:2010-6

页数:348

PDF

http://www.tushu007.com

### , tushu007.com  $\vert < 21$  Photoshop CS5  $\vert > > 0$

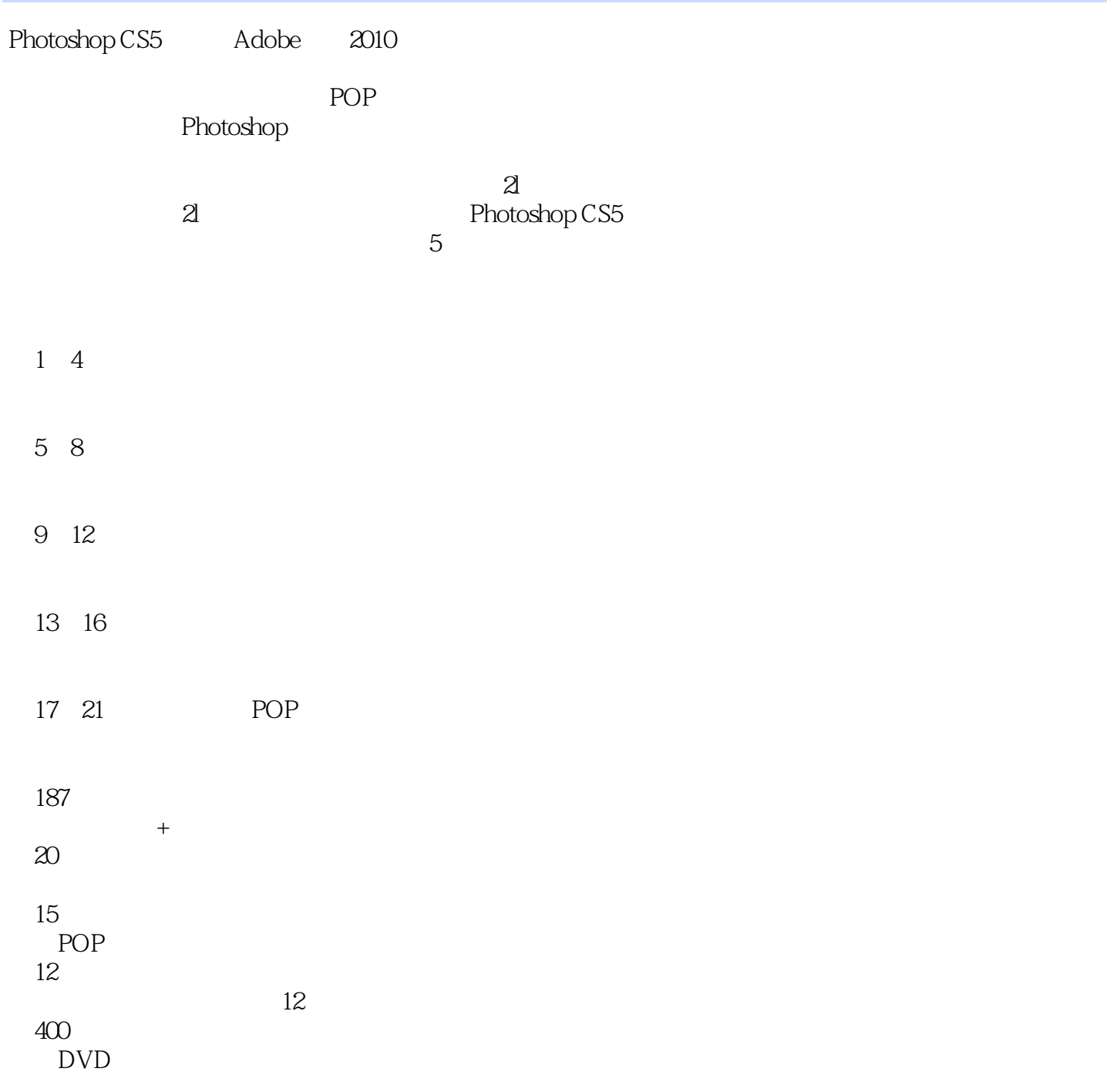

, tushu007.com

## <<21 Photoshop CS5 >>

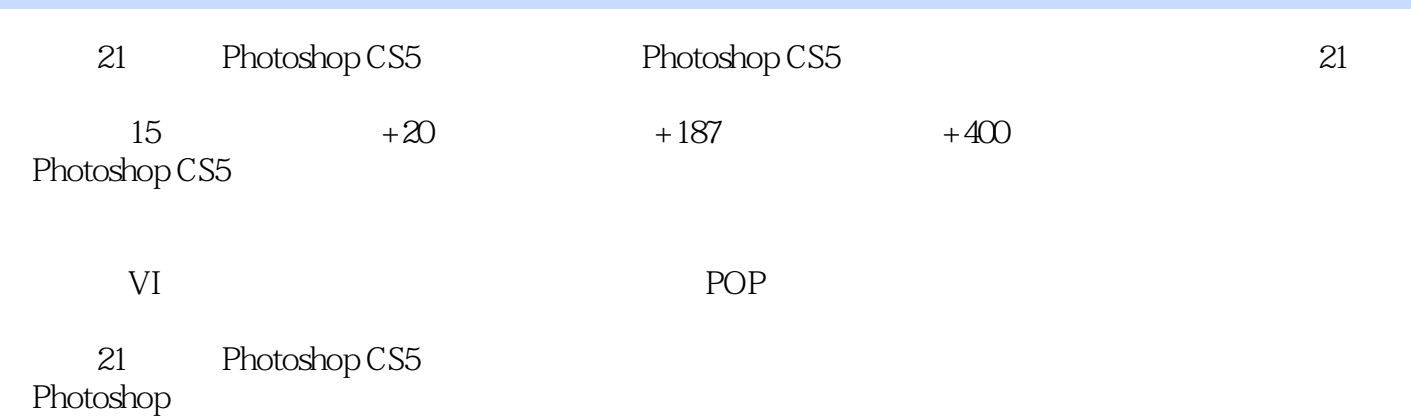

*Page 3*

## $\vert < 21$  Photoshop CS5  $\vert > > 0$

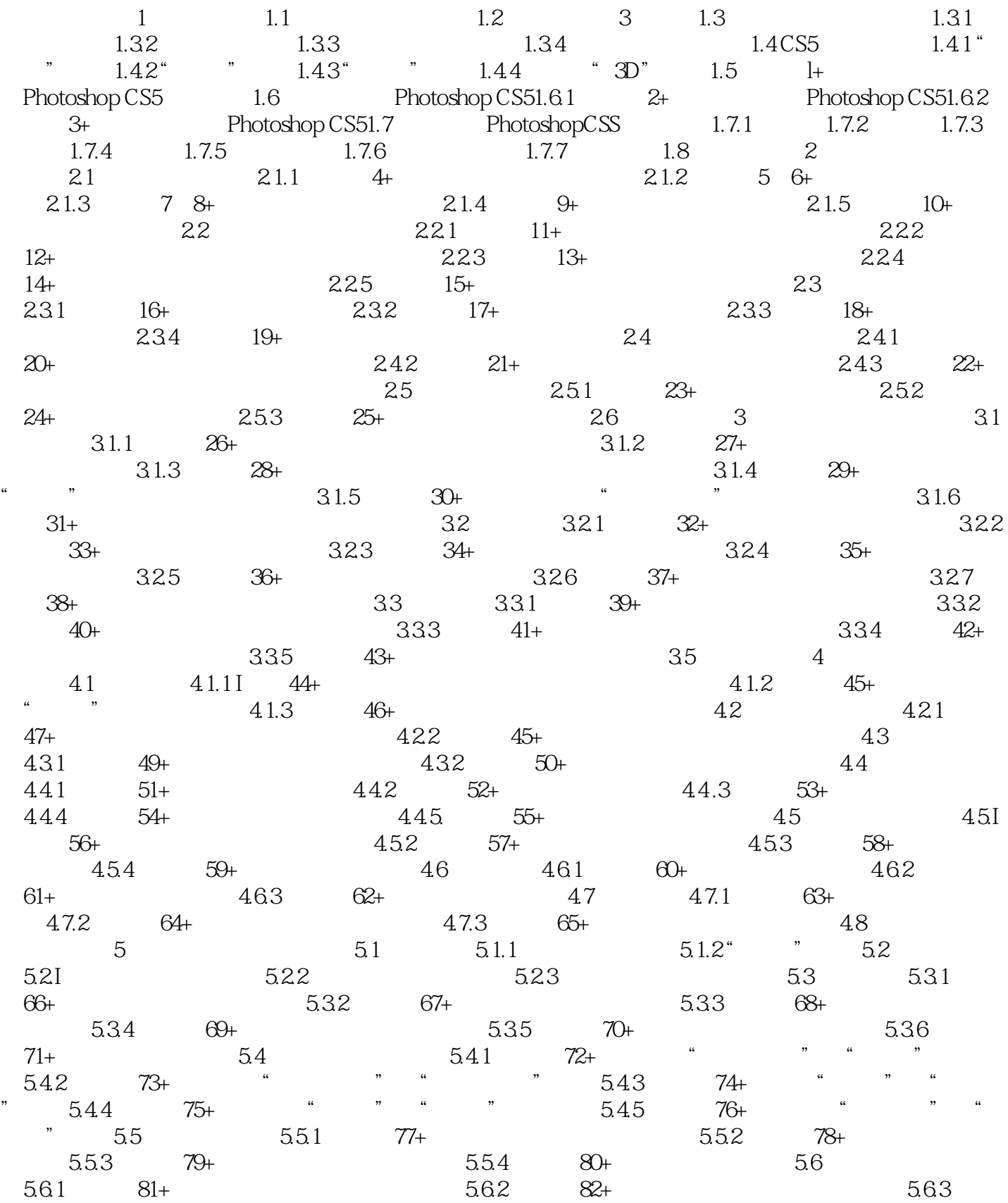

# $<< 21$  Photoshop CS5  $>>$

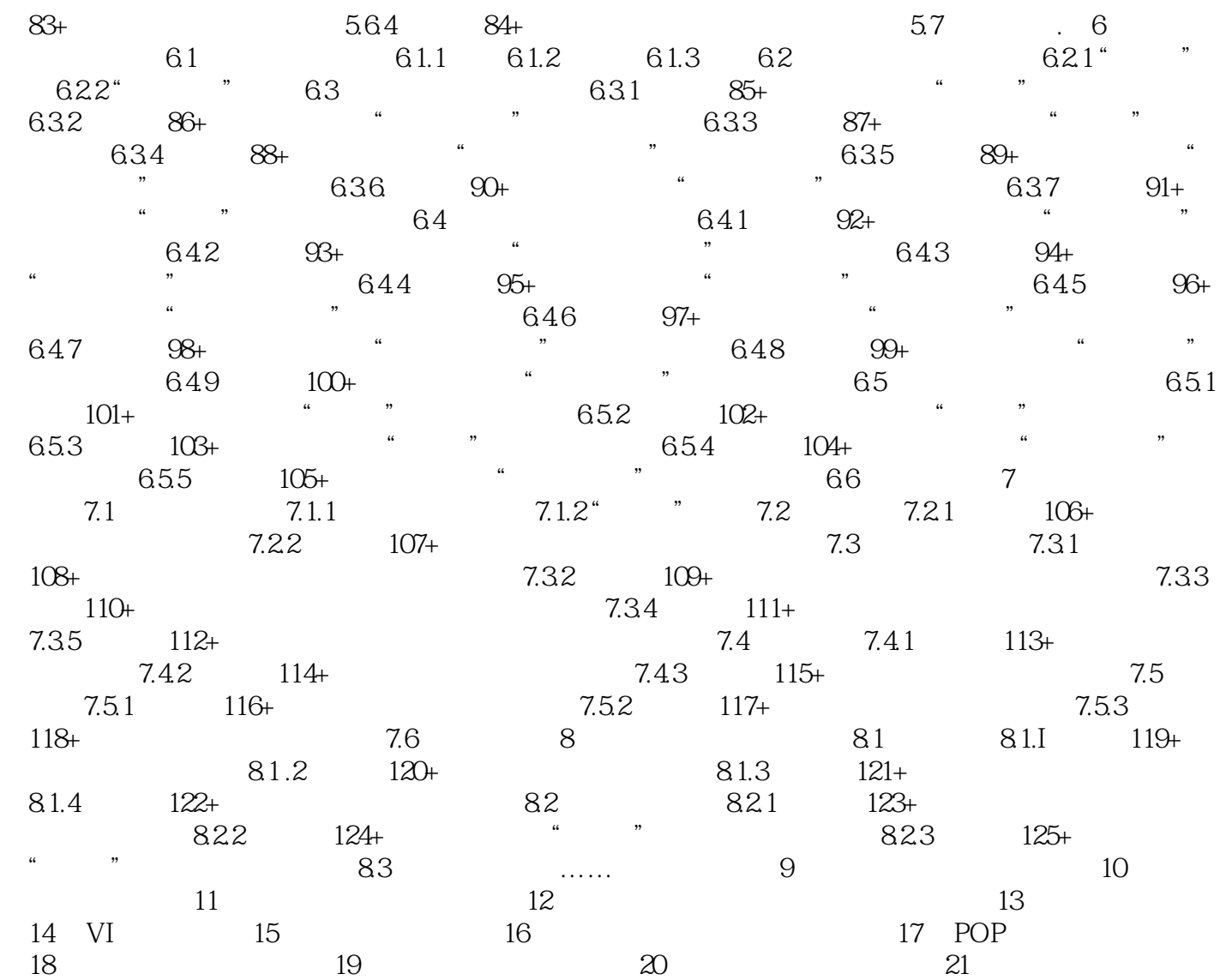

### , tushu007.com

## $\vert < 21$  Photoshop CS5  $\vert > > 0$

### $3$  $(1)$  $\begin{array}{ccc} 1 & & \\ 1 & 1 & 21 \end{array}$  Photosh  $\sim$  2  $\sim$  4  $\frac{1}{6}$  2 3 1 2<br>3  $\overline{3}$ 1.3 Photoshop

#### 1.3.1 Photoshop

1. 由于图像能记录下每-个像素的数据信息,因而可以精确地记录色调丰富的图像,逼真地表现自然界的

 $1 - 1$ 

#### 21 Photoshop CS5

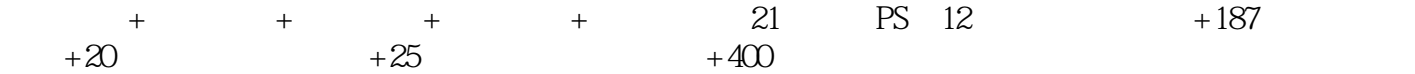

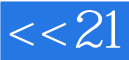

, tushu007.com <<21 Photoshop CS5 >>

本站所提供下载的PDF图书仅提供预览和简介,请支持正版图书。

更多资源请访问:http://www.tushu007.com